## PDF | Factfulness: Ten Reasons We're Wrong About the World - and Why Things Are Better Than You Think

by Hans Rosling, Anna Rosling Rönnlund, and Ola Rosling

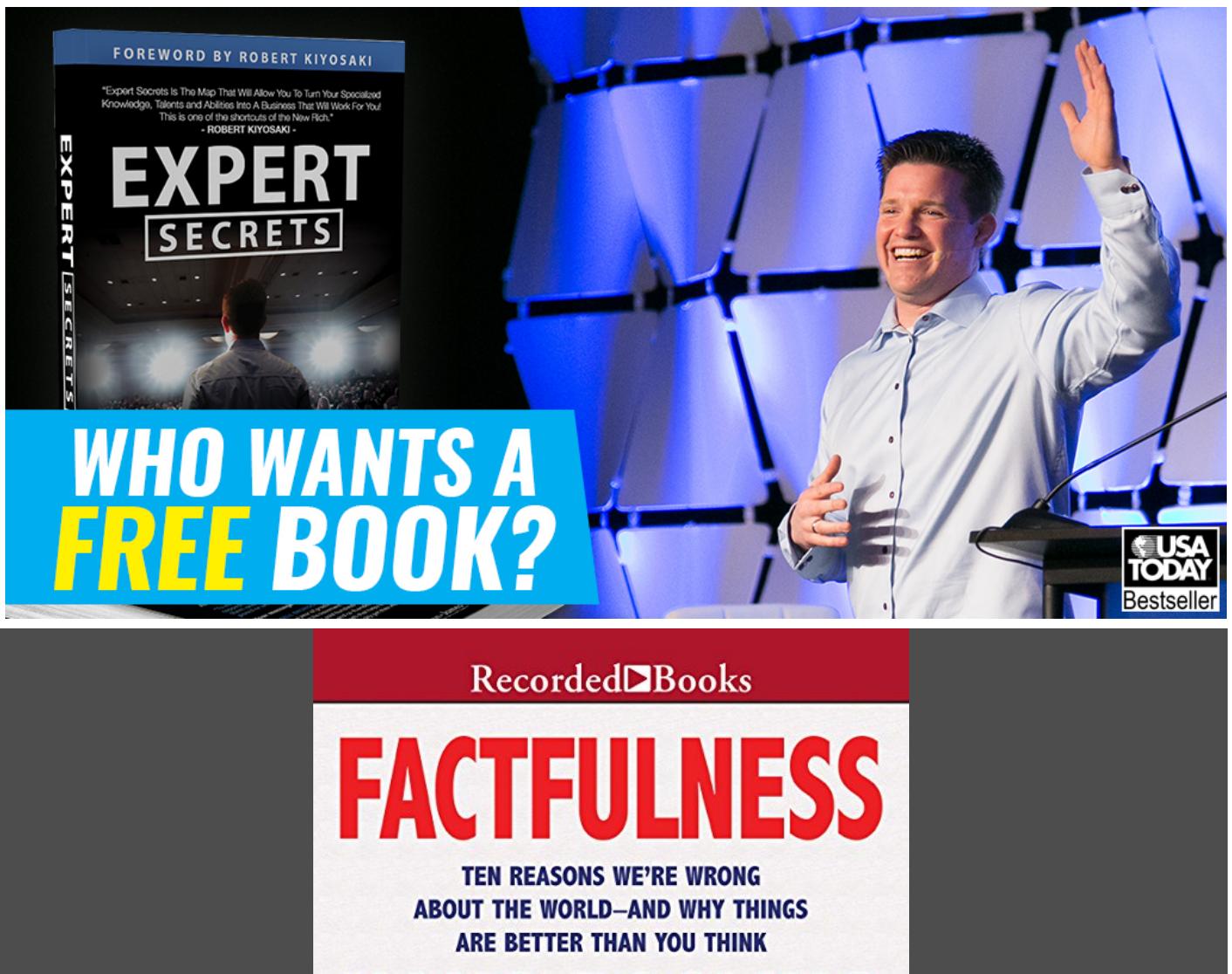

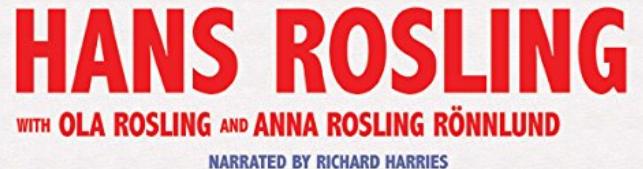

Try Audible and Get Two Free Audiobooks

For fans of Freakonomics and Thinking, Fast and Slow, here is a book by Hans Rosling, the scientist called "a true inspiration" by Bill Gates, that teaches us how to see the world asittruly is.

Factfulness: The stress-reducing habit of carrying only opinions for which you have strong supporting facts. When asked simple questions about global trends - what percentage of the world's population live in poverty; why the world's population is increasing; how many girls finish school - we systematically get the answers wrong. So wrong that a chimpanzeechoosing answers atrandom willconsistently outguessteachers, journalists,Nobel laureates, and investment bankers.

In Factfulness, professor of international health and global TED phenomenon Hans Rosling, together with his two longtime collaborators, Anna and Ola, offers a radical new explanation of why this happens. They reveal the ten instincts that distort our perspective - from our tendency to divide the world into two camps (usually some version of us and them) to the way we consume media (where fear rules) to how we perceive progress (believing that most things are getting worse). Our problem is that we don't know what we don't know, and even our guesses areinformed by unconscious and predictable biases.

It turns out that the world, for all its imperfections, is in a much better state than we might think. That doesn't mean there aren't real concerns. But when we worry about everything all the time instead of embracing a worldview based on facts, we can lose our ability to focus on the things that threaten us most. Inspiring and revelatory, filled with lively anecdotes and moving stories, Factfulness is an urgent and essential book that will change the way you see the world and empower you to respond to the crises and opportunities of the future.

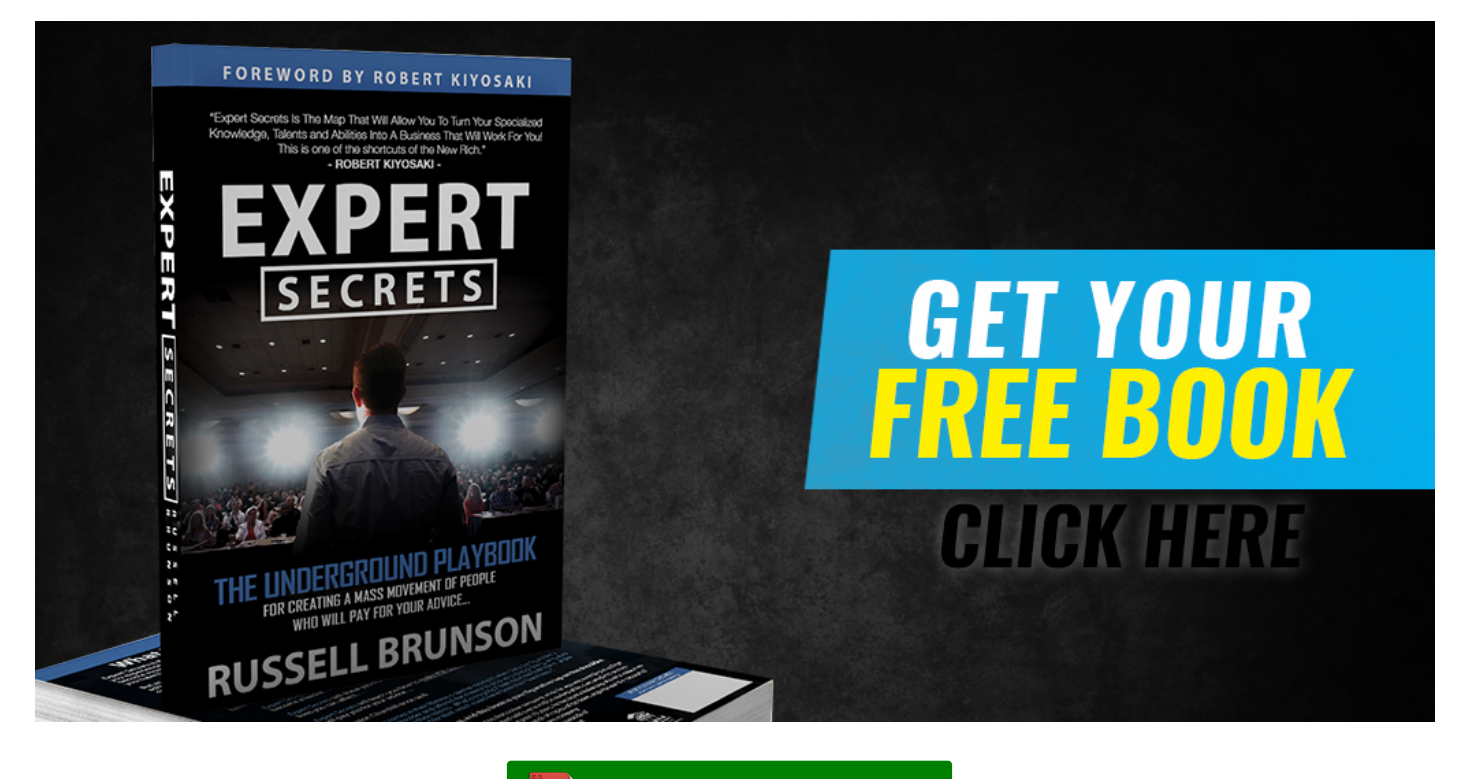

DOWNLOAD FROM AMAZON

Try Audible and Get Two Free Audiobooks